# **...** ITSM Designer

*Votre iTop sur mesure en toute simplicité*

easy service managemer

## **Concevez votre solution ITSM sur mesure grâce au module graphique de personnalisation d'iTop**

L'ITSM Designer vous permet de personnaliser en complète autonomie votre système de gestion des services informatiques par une interface graphique intuitive low-code.

#### Gain de temps pour personnaliser et adapter votre solution

L'utilisation de l'ITSM Designer permet d'accélérer le développement et déploiement des personnalisations pour adapter la solution au besoin des utilisateurs.

Leur mise en production ne prend quelques minutes.

#### Pérennité de vos personnalisations

La compatibilité des personnalisations créées avec le Designer avec les futures versions est garantie.

Leur partage avec l'éditeur facilite également leur support.

Les montées de version d'iTop intègreront vos personnalisations en toute transparence.

#### Concevoir un iTop sur-mesure en toute simplicité

Le concepteur graphique en mode SaaS ne nécessite pas de compétences en développement.

Gérez votre modèle de données, le cycle de vie de vos processus, mais aussi le look & feel de votre interface en mode graphique.

Personnalisez le portail utilisateur et gérez les droits d'accès.

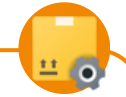

#### Assurer la qualité dans les déploiements

L'ITSM Designer possède outil de mise en production de vos modifications sur des instances de test, validation ou production. Visualisez vos modifications grâce au mode "Preview" et choisissez sur quel environnement les appliquer.

Une erreur ? Toutes les versions de vos évolutions sont enregistrées sur votre environnement local pour faciliter le retour arrière et une réversibilité totale.

\* D'après une citation d'un utilisateur final auprès de l'équipe de développement de Tims Système. Extrait du témoignage de Denis Perotto, PDG de Tims Système

*"On dirait que vous en avez fait autant ces trois derniers mois que les deux années précédentes [en développant sans Designer]" \**

## **Modifier et déployer** Un processus simple en 3 étapes

Adaptez le modèle de connées à vos besoins en ajoutant des éléments, des champs et relations entre les différents composants.

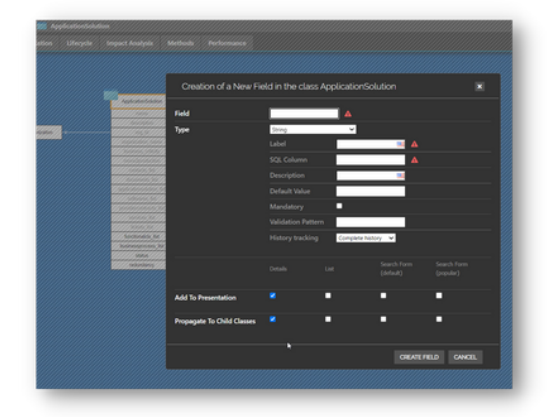

Modifiez la présentation des données dans l'application iTop afin d'adapter la solution au fonctionnement de votre organisation et de vos processus.

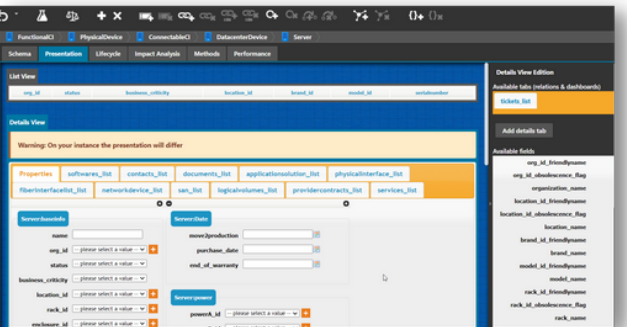

Personnalisez le cycle de vie de vos demandes pour coller aux processus de gestion de services définis pour votre entreprise.

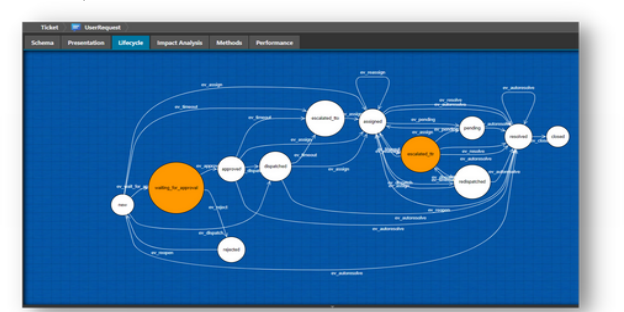

### Etape 1 : Conception des modifications <br>
Ftape 2 : Visualisation, test de cohérence

Grâce à un environnement "bac à sable", validez rapidement vos adaptations avec vos utilisateurs.

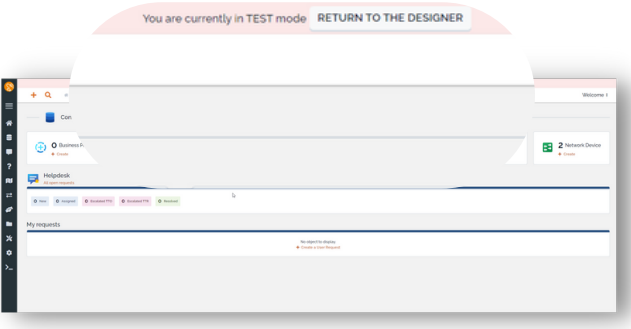

### Etape 3 : Mise en production et possibilité de retour arrière

Une fois vos personnalisations sur votre instance de test finalisées, il vous suffit de lancer la mise en production en un clic pour achever une implémentation contrôlée de vos modifications.

En cas de besoin, il vous est possible d'opérer un retour arrière et de restaurer une version antérieure.

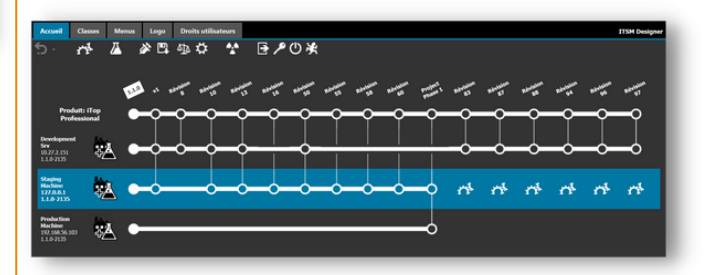

ITSM Designer est inclus dans les packages de souscription iTop Essential et iTop Professional et ne peut être vendu séparément

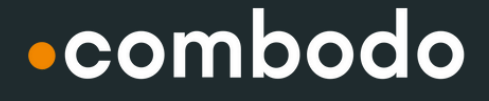

www.combodo.com/itop contact@combodo.com